## **ԳՈՄԵԼ(5-7Դ): ՏԱՐԲԵՐ-32**

Бен выбрал число, разделил его на a1, затем прибавил a2, а после этого результат умножил на a3. Получилось число a4. Какое число Бен выбрал?

## **Входные данные.**

- a1 разделил на a1
- a2 прибавил a2
- a3 умножил на a3
- a4 полученное число

## **Выходные данные.**

s – число Бена

## **Пример.**

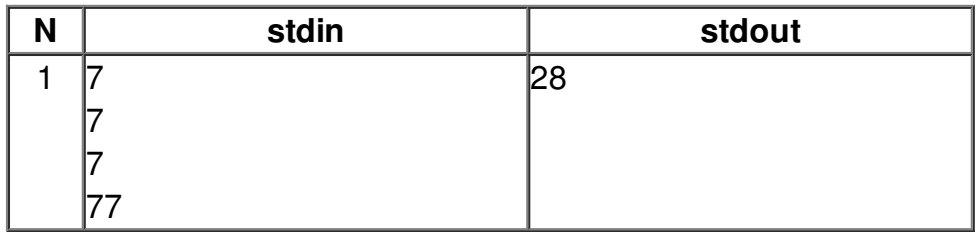

**Примечание:** все числа целые, a3 не равно нулю.